## ClubRunner

Help Articles > MyEventRunner > Reports > Confirmation Report

## **Confirmation Report**

Omar S. - 2021-04-07 - Reports

**Reports - Confirmation Report** 

## Reports Confirmation Report

Confirmed Registration

By Questionnaire

By Comments

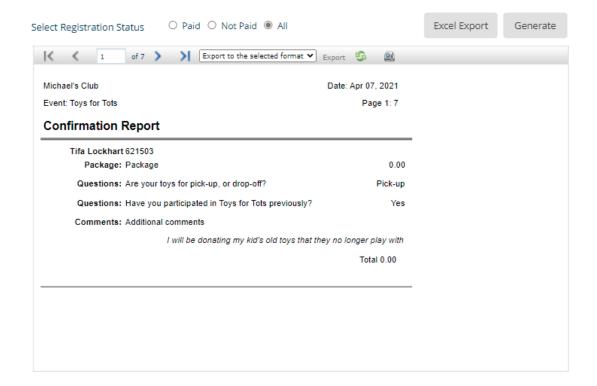

**Confirmation Report:** The confirmation report is a report based on the registration and packages that have been ordered. Within this section the event organizer can pull up a complete list of attendees. The report can be filtered by the status of the attendees; when the **Paid** radio option is selected and the **Generate** button is clicked the report will only show attendees that have paid. When the **Unpaid** radio option is selected and the **Generate** button is clicked the report will display a list that will show attendee orders that still require payment.

 $\textbf{Export:} \ \textbf{This report can be exported out to PDF, CSV, Excel 97-2003, Rich Text Format, TIFF, \& Web Archive. \\$ 

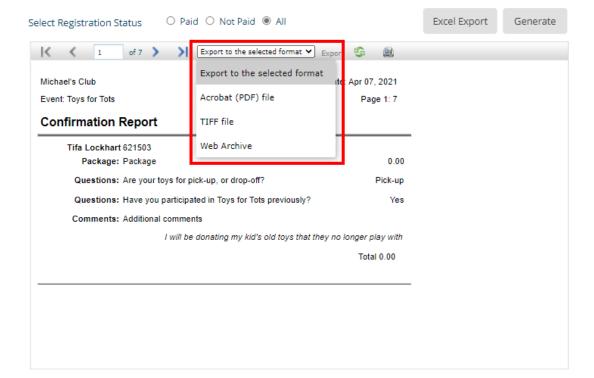